# Manual Do Ipod Shuffle 4 Gerao

This is likewise one of the factors by obtaining the soft documents of this Manual Do Ipod Shuffle 4 Gerao by online. You might not require more period to spend to go to the books launch as with ease as search for them. In some cases, you likewise get not discover the pronouncement Manual Do Ipod Shuffle 4 Gerao that you are looking for. It will completely squander the time.

However below, bearing in mind you visit this web page, it will be as a result very easy to get as competently as download lead Manual Do Ipod Shuffle 4 Gerao

It will not take many mature as we tell before. You can attain it though put it on something else at home and even in your workplace. consequently easy! So, are you question? Just exercise just what we provide under as with ease as review Manual Do Ipod Shuffle 4 Gerao what you past to read!

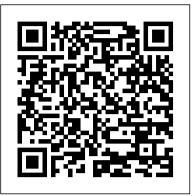

<u>IPod + ITunes for Windows and Mac in a Snap</u> Pearson Education

"IPod + ITunes for Windows and Mac's short, clearly written, well-illustrated lessons let you zero right in on that one particular task you need to figure out right now - and then let you get back to listening to your favorite music, podcasts, and audiobooks on your iPod."--BOOK JACKET.

## IMovie HD & IDVD 5 Peachpit Press

The Rough Guide to iPods and iTunes is the ultimate companion to the defining gadget of the digital music era - and an essential guide to music and video on the Net, on your PC or Mac. Fully updated and revised, The Rough Guide to iPods and iTunes covers the full iPod range of products: from the best of the iTunes App Store, iPod Touch, iTunes 8 to practical information for the iPod Nano and Classic Shuffle. Written by Peter Buckley, author of the best-selling Rough Guides to the Internet and Rough Guide to Macs & OSX, this guide will suit novices and experts alike. Complete with reviews of all the latest gadgets and extras; including the new Apple Headphones, the latest home stereo and TV systems that work with iPods, history of the iPod and the truth about iTunes going DRM-free. Discover how to import your CDs and DVDs, manage your music and video library, how to digitize music from vinyl or cassette and download from the best online sites and stores, all this plus much, much more. Whether you already have an iPod or you ' re thinking of buying one, you need The Rough Guide to iPods and iTunes!

## ITunes 6 and iPod for Windows and Macintosh Pearson Education

The Senior Sleuth's Guide to Technology for Seniors provides an overview of products that help make senior citizens' lives more graceful, independent, invigorating and fun. In this book, the Senior Sleuth will investigate computers, the Internet, and modern technologies related to health and medication management, independent living, communication, travel and transportation, and home entertainment. This lighthearted reference book provides both seniors and their caregivers with a comprehensive look at the types of technologies being produced for their specific needs.

## CNET Do-It-Yourself IPod Projects McGraw Hill Professional

David Pogue highlights the newest features, changes, and improvements of the incomparable iLife '05; covers the capabilities and limitations of each of the five programs within the suite; and delivers countless undocumented tips, tricks, and secrets for getting the best performance out of each. With iLife '05: The Missing Manual at the ready, there's nothing standing between you and professional-caliber music, photos, movies, and more. iPod and iTunes For Dummies "O'Reilly Media, Inc."

With iPod and iTunes, Apple's gotten the world hooked on portable music, pictures, and videos. One thing they haven't delivered, though, is an easy guide for getting the most from your sleek little entertainment center. Enter iPod: The Missing Manual, 5th Edition-a book as breathtaking and satisfying as its subject. Our latest edition thoroughly covers the redesigned iPod Nanos, the video iPod, the tiny Shuffle and the overhauled iTunes 7. Each custom-designed page sports easy-to-follow color graphics, crystal-clear explanations, and guidance on the most useful things your iPod can do. Topics include: Out of the box and into your ears. Learn how to install iTunes, load music on your iPod, and how to get rid of that dang, flashing "Do not disconnect" message. Bopping around the iPod. Whether you've got a tiny Shuffle or a big-screen model you'll learn everything from turning your iPod off and on to charging your iPod without a computer. Special coverage for iPod owners with trickster friends: How to reset the iPod's menus to English if they've been changed to, say, Korean. In tune with iTunes, iTunes can do far more than your father's jukebox. Learn how to pick and choose which parts of your iTunes library loads onto your iPod, how to move your sacred iTunes Folder to a bigger hard drive, and how to add album covers to your growing collection. The power of the 'Pod. Download movies, play photo slideshows, find cool podcasts, and more: this book shows you how to unleash all your iPod's power. iPod is simply the best music player available, and this is the manual that should have come with it. IPod & ITunes "O'Reilly Media, Inc."

Absolute Beginner's Guide to iPod and iTunes, Second Edition teaches you how to take your music digital with the amazing iPod and its companion software iTunes.

## <u>ILife '05</u> Peachpit Press

Explains how to use the portable music player with a Windows PC or a Macintosh computer to perform functions including play music, store personal contact and calendar information, and use as a portable FireWire drive.

<u>iPod & iTunes For Dummies</u> John Wiley & Sons

Provides information on using a PC, covering such topics as hardware, networking, burning CDs and DVDs, using the Internet, and upgrading and replacing parts.

iPod: The Missing Manual "O'Reilly Media, Inc."

\*\*\* This USING iTunes 2010 book is enhanced with over 3 hours of FREE step-by-step VIDEO TUTORIALS and AUDIO SIDEBARS! \*\*\* iTunes Got a new iPod? Need to master it and iTunes fast? Try a Visual QuickStart! This best-selling reference's visual format and step-by-step, task- is the latest version of iTunes, the phenomenally popular music/video software and online store. USING iTunes 2010 is a media-rich learning

based instructions will have you up and running with the leading digital audio player and music store/jukebox in no time! In this popular guide, leading technology experts Judith Stern and Robert Lettieri use crystal-clear instructions and friendly prose to introduce you everything you need to know about getting the most from the latest iPods and iTunes 6. Filled with step-by-step, task-based instructions and loads of visual aids and tips, this book explains how to add music, videos, audiobooks, and podcasts to your iTunes library; synch your iPod to your computer; create and share iMixes; burn custom CDs; watch and make videos for the iPod; show slideshows on your iPod; understand Smart Playlists and AAC encoding; manage a Music Store account; use your iPod as hard drive, address book, and alarm clock; and more! Information Technology Law: The Law and Society MobileReference

The iPad 2 is faster, lighter, and more versatile than its predecessor, but there's still no printed guide to using its amazing features. That 's where this full-color Missing Manual comes in. Learn how to stream HD video, make video calls, manage your email, surf the Web, listen to music, play games, and maybe even do a little iWork. This is the book that should have been in the box. Build your media library. Fill your iPad with music, movies, TV shows, eBooks, photos, and more. Share with others. Stream music, HD movies, TV shows, and more, to and from your iPad. Create your own media. Use the iPad 's new Photo Booth, iMovie, and GarageBand apps to express yourself. Get online. Connect through WiFi or Wi-Fi+3G, and surf with the iPad's faster browser. Place video calls. See who's talking with the iPad's FaceTime app and its two cameras. Consolidate your email. Read and send messages from any of your accounts. Learn undocumented tips and tricks. Get the lowdown on cool iPad secrets and workarounds.

#### IPod "O'Reilly Media, Inc."

After opening the box, you will quickly see that iPod comes with everything you need to create your ultimate music experience...except instructions! If you want to get the most out of your iPod, then let Minute Help show you how with this guide book full of tips, tricks, and

#### Using iTunes 10. Enhanced Edition Conifer Books

Is Windows giving you pause? Ready to make the leap to the Mac instead? There has never been a better time to switch from Windows to Mac, and this incomparable guide will help you make a smooth transition. New York Times columnist and Missing Manuals creator David Pogue gets you past three challenges: transferring your stuff, assembling Mac programs so you can do what you did with Windows, and learning your way around Mac OS X. Why is this such a good time to switch? Upgrading from one version of Windows to another used to be simple. But now there's Windows Vista, a veritable resource hog that forces you to relearn everything. Learning a Mac is not a piece of cake, but once you do, the rewards are oh-so-much better. No viruses, worms or spyware. No questionable firewalls, inefficient permissions, or other strange features. Just a beautiful machine with a thoroughly reliable system. And if you're still using Windows XP, we've got you covered, too. If you're ready to take on Mac OS X Leopard, the latest edition of this bestselling guide tells you everything you need to know: Transferring your stuff -- Moving photos, MP3s, and Microsoft Office documents is the easy part. This book gets you through the tricky things: extracting your email, address book, calendar, Web bookmarks, buddy list, desktop pictures, and MP3 files. Re-creating your software suite -- Big-name programs (Word, Photoshop, Firefox, Dreamweaver, and so on) are available in both Mac and Windows versions, but hundreds of other programs are available only for Windows. This guide identifies the Mac equivalents and explains how to move your data to them. Learning Leopard -- Once you've moved into the Mac, a final task awaits: Learning your way around. Fortunately, you're in good hands with the author of Mac OS X: The Missing Manual, the #1 bestselling guide to the Macintosh. Moving from Windows to a Mac successfully and painlessly is the one thing Apple does not deliver. Switching to the Mac: The Missing Manual, Leopard Edition is your ticket to a new computing experience.

#### The iPod and iTunes Pocket Guide "O'Reilly Media, Inc."

When Apple introduced the iPod in 2001, CEO Steve Jobs declared, "listening to music will never be the same again." He was right on the money. The iPod grabbed attention right away, and by the end of 2005, more than 41 million of them had sold. iPod is the dominant digital music player on the market, and for the first time, Apple gets to feel like Microsoft. iPod steadily evolved through five generations since then, and today the dynasty ranges from a screenless 512-megabyte version that can hold plenty of songs for your gym routine to a 60-gigabyte multimedia jukebox that can spin out an entire season of "Desperate Housewives," along with thousands of color photos and all that colorful music. An iPod is many things to many people, but it can be much more than most people realize. That's where iPod & iTunes: The Missing Manual comes in. Like the device itself, this book is a longrunning bestseller, now in its fourth edition. What makes it so popular is the wealth of useful information it brings to anyone who breaks open iPod's distinctive packaging-especially since Apple doesn't supply a manual of its own. Once again, we've updated this guide to fully explain the ins and outs of iPod, including the nano, the shuffle, and all the latest features and uses, such as: The 5th generation Video iPod, which can hold 15,000 songs, 25,000 photos, and 150 hours of videoiTunes 6, where you can buy tunes, subscribe to Podcasts, tune into internet radio, download videos, build playlists, and moreGoing beyond the music to use iPod as an external drive, an eBook, a personal organizer, a GameBoy, and a slide projectorExtreme iPodding with shareware and AppleScripts, using an iPod with external speakers (including the car stereo), accessories, and troubleshooting It's been five years since iPod hit the scene, but, clearly, the evolution has only just begun, iPod & iTunes: The Missing Manual gives you everything you need to evolve with it. IPod: The Missing Manual "O'Reilly Media, Inc."

Describes a nine-step process for planning, organizing, and running a library contest, offering ideas and advice on how to select a contest planner and develop community partnerships, establish goals and estimate budget, define contest type, determine eligibility, schedule the contest, select a prize, choose judges, promote the contest, and evaluate success.

#### Switching to the Mac: The Missing Manual, Leopard Edition John Wiley & Sons

PCMag.com is a leading authority on technology, delivering Labs-based, independent reviews of the latest products and services. Our expert industry analysis and practical solutions help you make better buying decisions and get more from technology.

#### IPhone: The Missing Manual Pearson Education

experience designed to help new users master iTunes 2010 quickly, and get the most out of it, fast! EVERY chapter has multiple video and audio files integrated into the learning material which creates interactive content that works together to teach everything mainstream iTunes 2010 users need to know. You 'II Learn How to: - Transfer Files from Computer into iTunes - Create Smart Playlists Using Genius - Set Parental Controls - Watch TV, Movies and Other Video Content - Set up Synchronizing Preferences and Privacy While Using Ping Examples of Topics Covered in VIDEO TUTORIALS, which Walk You Through Tasks You ' ve Just Got to See! - Importing Music to iTunes from a CD - Watching a Video in iTunes - Synchronizing Photos with iTunes Examples of Topics Covered in AUDIO SIDEBARS, which Deliver Insights Straight From the Experts! - Standard Definition or HD - Copyright and Fair Use - Editing Audio Tracks Please note that due to the incredibly rich media included in your Enhanced eBook, you may experience longer download times. Please be patient while your product is delivered. This Enhanced eBook has been developed to match the Apple Enhanced eBook specifications for the iPad and may not render well on older iPhones or iPods or perform on other devices or reader applications. A Newbies Guide to IPod Shuffle Oxford University Press

Provides information on the features and functions of the iPod and how to find music on iTunes.

iPod: The Missing Manual "O'Reilly Media, Inc."

Get savvy advice and hip tips on making the most of your iPod and iTunes The Portable Genius series is all about getting the most from your Apple-inspired digital lifestyle. You'll find important basics about setting up your iPod and iTunes plus troubleshooting tips, advice on customizing the iPod experience, and ways to take advantage of the coolest iPod and iTunes features. Hip and handy, this edition covers the latest version of iTunes and the iOS as well as tips and tricks that can also apply to your iPad and iPhone. Watch for the "Genius" icons and find smart, innovative ways to get more from your iPod and iTunes. Shows beginners how to set up and use the iPod and iTunes Offers plenty of intermediate-to-advanced information about troubleshooting, using scripts to maximize iTunes, managing content on AppleTV, and more Easy to navigate, with "Genius" icons that mark smart or innovative ways to accomplish various tasks Small and portable, packed with tips and techniques for the most-used features of iTunes and the App Store iPod and iTunes Portable Genius, 3rd Edition saves you time and hassle by covering the things you most want to know.

The iPod & iTunes Pocket Guide Createspace Independent Publishing Platform

Whether you ' re completely new to iPod and iTunes or you ' d like to discover advanced techniques for playing, managing, browsing, buying, and storing music and other files, iPod & iTunes For Dummies, 6th Edition can help you! The iPod and iTunes have revolutionized how we enjoy music, and this bestselling guide has been updated to keep you current. Here ' s how to use the newest iPods, set up iTunes on your Mac or PC, purchase music and movies, rip CDs, organize your media library, make the most of digital sound, and so much more! The latest iPods are much more than just digital music players. Now, surf the Web, rent movies, buy songs and directly download them, send and receive e-mails, store photos, play slideshows, watch videos, and play games. You ' II find information about all iPod models and how to set up iTunes so you can start enjoying your iPod right away. You ' II learn how to: Learn how to use the iPod displays and scrolling wheels Install iTunes and load your music Keep your library organized so you can search, browse, and sort Create playlists and burn CDs Use your iPod as a hard drive Share content legally Synchronize your e-mail, contacts, and bookmarks Complete with lists of ten common problems and solutions, and eleven tips for the equalizer, iPod & iTunes for Dummies, 6th Edition includes bonus chapters about early iPod models, creating content for iPod, tips for working with MusicMatch, using your iPod for backup and restore, and 14 web sources for additional information.

IPhone 4 Survival Guide Penguin

Unique DVD/book combo explores the Mac as a digital lifestyle hub. This bestseller has been fully updated to cover the latest version - iLife 05.